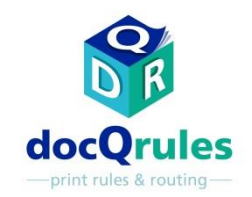

## Software ATI – Estudios de casos de éxito

Corrección del "coste por clic" de la impresora

## El problema

•Un bufete de abogados, con contrato de coste por copia para las impresoras de su oficina, configuró por defecto todas sus impresoras para impresión a doble cara con el fin de economizar en gastos de papel. Posteriormente advirtió que un tipo de impresora causaba un coste adicional porque, cuando se trataba de trabajos de páginas múltiples con un número impar de caras impresas, esta impresora registraba un doble clic sobre la página final, pese a que solo se imprimía una cara.

Se configuraron todas las impresoras para forzar la impresión a dos caras para recortar gastos

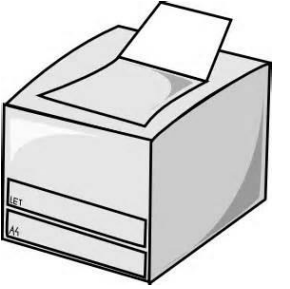

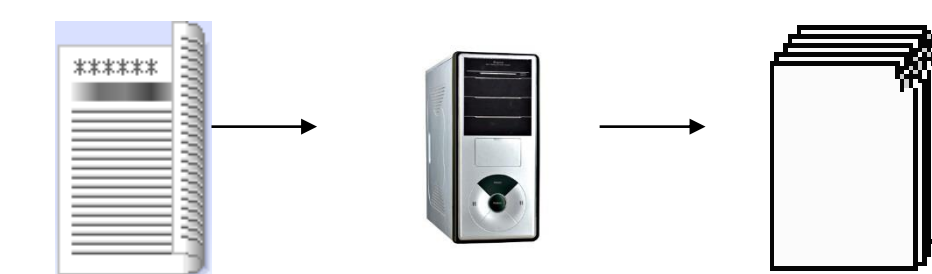

trabajo de 9 páginas 5 hojas a doble cara 5 clics dobles 9 imágenes, pero total de clics: 10

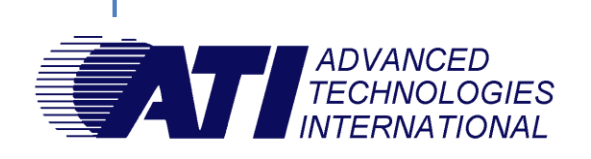

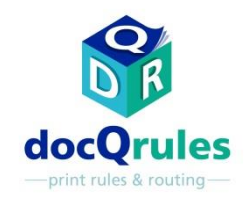

## Software ATI – Estudios de casos de éxito

## Corrección del "coste por clic" de la impresora

La solución

•Utilizando el Modo Avanzado de docQrules, se aplicó un script personalizado para dividir en dos los trabajos de páginas múltiples que tuviesen un número impar de caras impresas antes de imprimirlos juntos de forma continua. Con un primer componente que comprende un trabajo con número par de caras impresas, seguido de una página simple como componente final, se evita el doble clic erróneo.

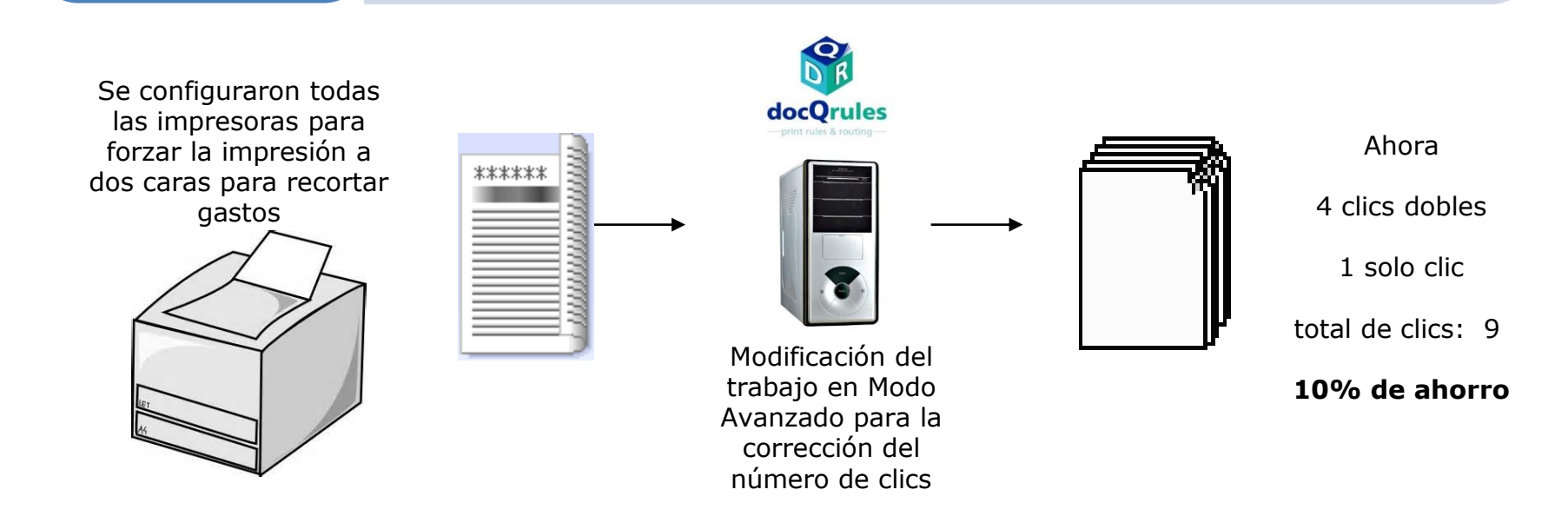

Beneficios •Se resolvió el problema del doble clic con los consiguientes ahorros de coste..

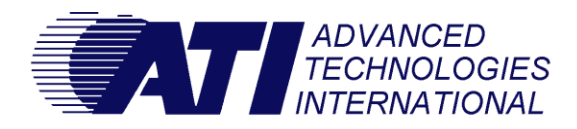